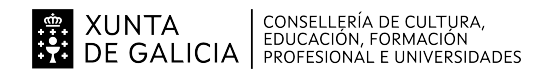

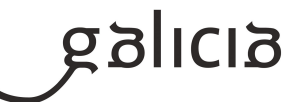

## **1. Identificación da programación**

### **Centro educativo**

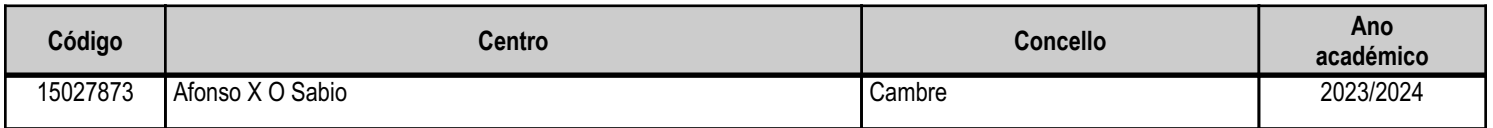

### **Ciclo formativo**

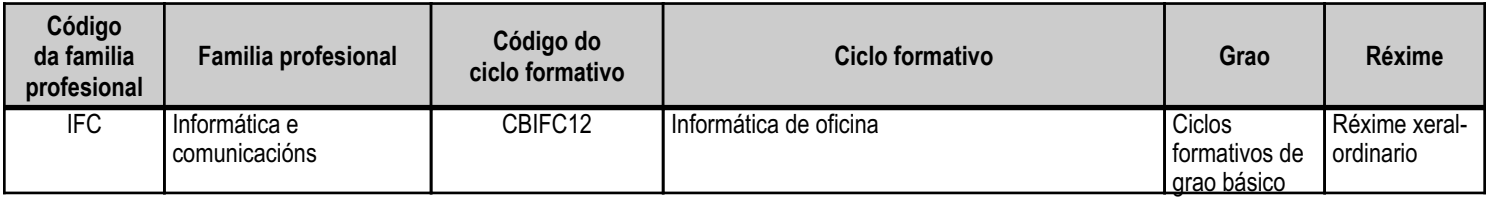

## **Módulo profesional e unidades formativas de menor duración (\*)**

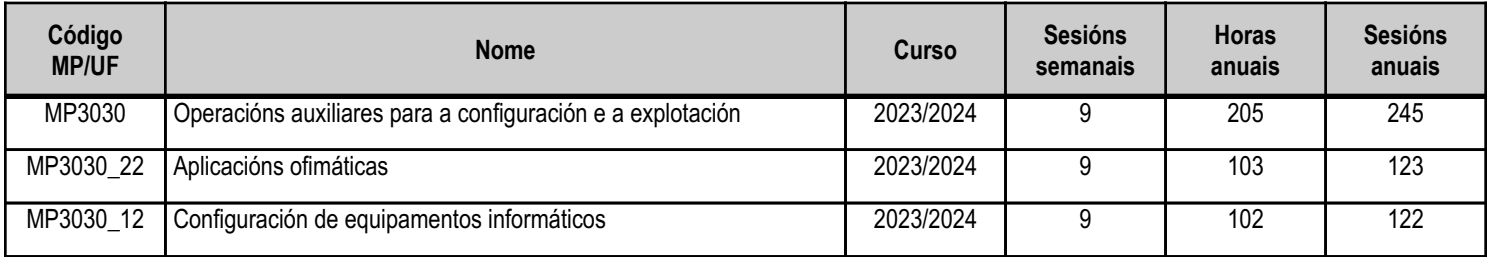

(\*) No caso de que o módulo profesional estea organizado en unidades formativas de menor duración

## **Profesorado responsable**

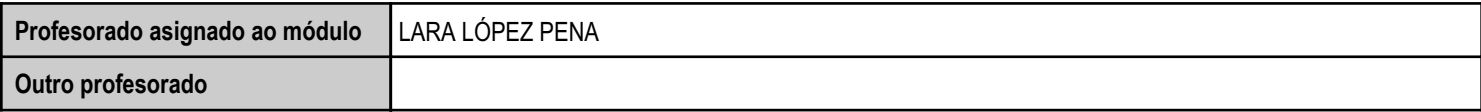

Estado: Pendente de supervisión inspector

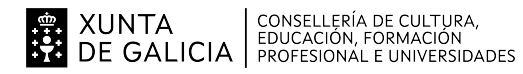

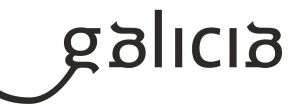

## **2. Concreción do currículo en relación coa súa adecuación ás características do ámbito produtivo**

Este módulo contribúe a acadar os seguintes obxectivos xerais do ciclo formativo:

- Instalar aplicacións informáticas, integrándoas no sistema operativo e na rede da oficina, para o seu uso en rede no tratamento e na impresión de datos, textos e presentacións, e o seu posterior arquivamento.

- Utilizar as aplicacións informáticas para tratamento de texto e follas de cálculo aplicando procedementos de escritura ao tacto con exactitude e rapidez, utilizando un sistema de gravación seguro.

- Recoñecer e manexar as ferramentas do sistema operativo e dos periféricos, para realizar configuracións e resolver problemas de acordo coas instrucións de fábrica.

- Elaborar e modificar informes sinxelos e fichas de traballo para manexar aplicacións ofimáticas de procesadores de texto.

- Desenvolver as destrezas básicas das fontes de información utilizando con sentido crítico as tecnoloxías da información e da comunicación, para obter e comunicar información no contorno persoal, social ou profesional.

- Desenvolver valores e hábitos de comportamento baseados en principios democráticos, e aplicalos nas súas relacións sociais habituais e na resolución pacífica dos conflitos.

- Manexar as ferramentas do contorno usuario proporcionadas polo sistema operativo e os dispositivos de almacenamento de información.

- Desenvolver traballos en equipo asumindo os deberes, cooperando coas demais persoas con tolerancia e respecto, para a realización eficaz das tarefas e como medio de desenvolvemento persoal.

- Utilizar as tecnoloxías da información e da comunicación para se informar, se comunicar, aprender e facilitar as tarefas laborais.

Os resultados de aprendizaxe deste módulo son:

- Configurar equipamentos informáticos para o seu funcionamento nun contorno monousuario, e identifica a funcionalidade da instalación.
- Configurar equipamentos informáticos para o seu funcionamento nun contorno de rede, identificando os permisos de usuario.
- Utilizar aplicacións ofimáticas en relación coas súas correspondentes funcións.
- Empregar,configurar utilidades web e identificar a súa funcionalidade e as súas prestacións.

Este módulo contribúe a acadar as seguintes competencias profesionais, persoais e sociais:

- Preparar equipamentos e aplicacións informáticas para levar a cabo a gravación, o tratamento, a impresión, a reprodución e o arquivamento de datos e textos, asegurando o seu funcionamento.

- Elaborar documentos mediante as utilidades básicas das aplicacións informáticas dos procesadores de texto e das follas de cálculo, aplicando procedementos de escritura ao tacto con exactitude e rapidez, e arquivando a información e a documentación, en soporte dixital e convencional, de acordo cos protocolos establecidos.

- Obter e comunicar información destinada á autoaprendizaxe e ao seu uso en distintos contextos do seu contorno persoal, social ou profesional mediante recursos ao seu alcance e os propios das tecnoloxías da información e da comunicación.

- Exercer os dereitos e cumprir as obrigas derivadas da súa actividade profesional, de acordo co establecido na lexislación vixente, participando activamente na vida económica, social e cultural.

As ocupacións e os postos de traballo máis salientables son os seguintes:

- Axudante/a de montador/ora de sistemas microinformáticos.
- Axudante/a de mantemento de sistemas informáticos.
- Axudante/a de instalador/ora de sistemas informáticos.
- Axudante/a de instalador/ora de sistemas para transmisión de datos.
- Auxiliar de oficina.
- Auxiliar de servizos xerais.
- Gravador/ora verificador/ora de datos.
- Auxiliar de dixitalización.

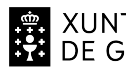

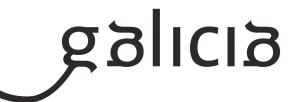

- Operador/ora documental.

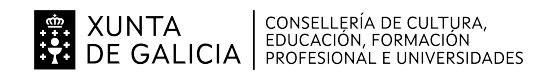

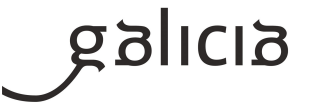

## **3. Relación de unidades didácticas que a integran, que contribuirán ao desenvolvemento do módulo profesional, xunto coa secuencia e o tempo asignado para o desenvolvemento de cada unha**

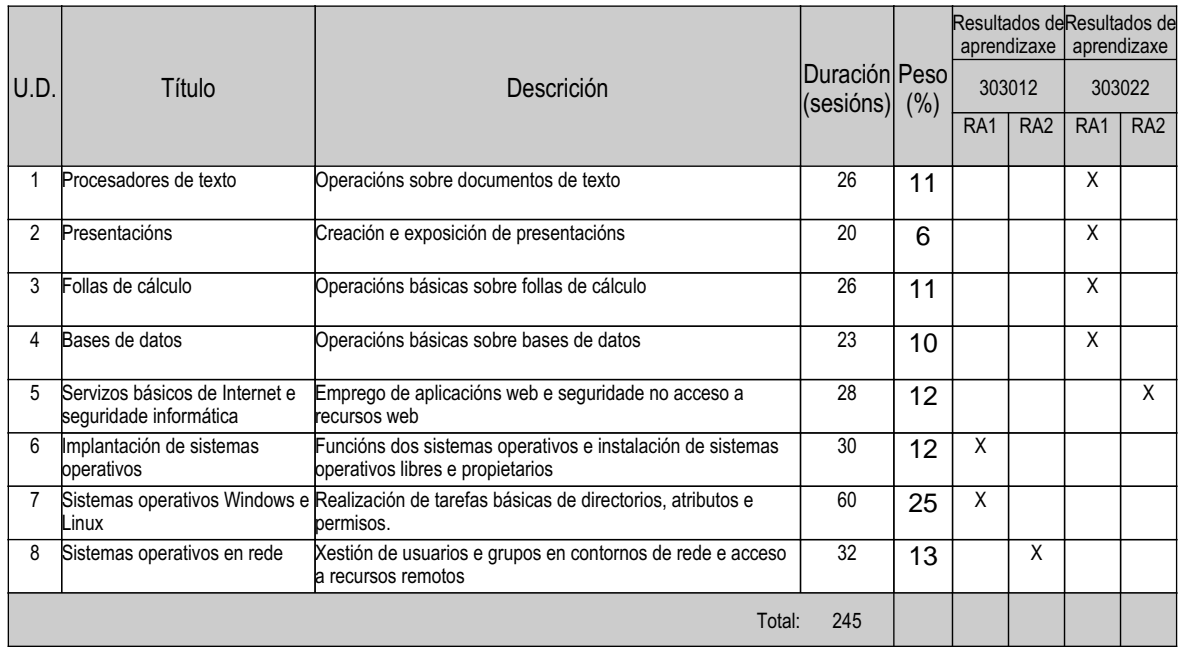

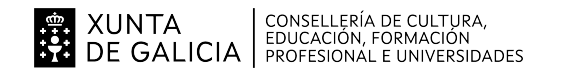

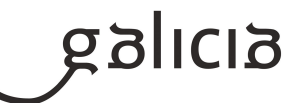

#### **4. Por cada unidade didáctica**

#### **4.1.a) Identificación da unidade didáctica**

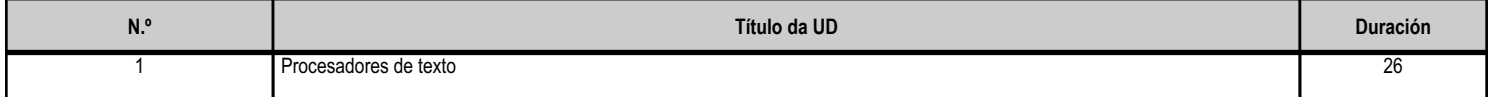

#### **4.1.b) Resultados de aprendizaxe do currículo que se tratan**

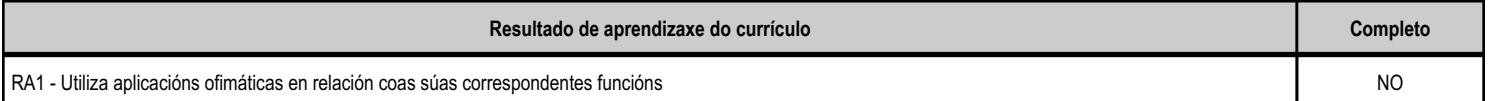

### **4.1.c) Obxectivos específicos da unidade didáctica**

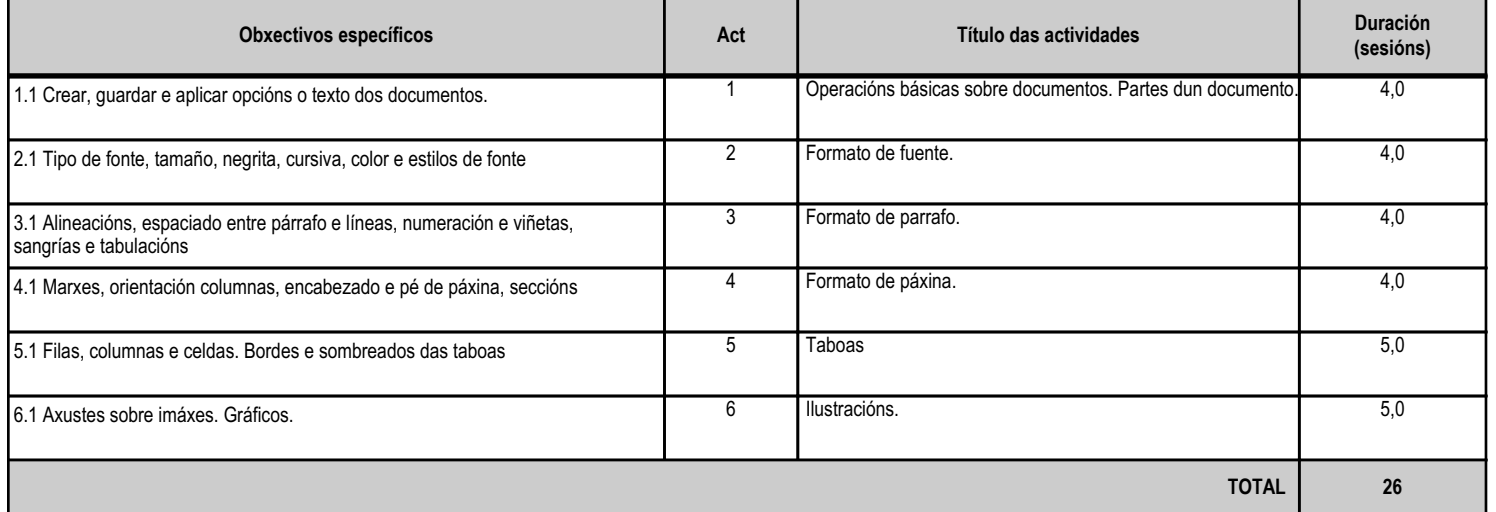

#### **4.1.d) Criterios de avaliación que se aplicarán para a verificación da consecución dos obxectivos por parte do alumnado**

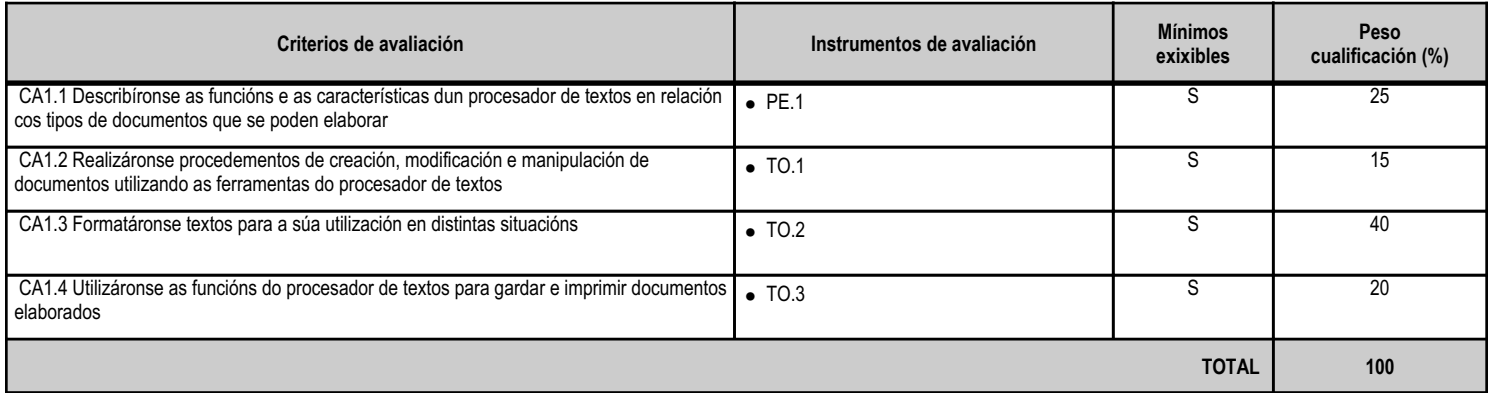

## **4.1.e) Contidos**

**Contidos**

Funcionalidade e uso de procesadores de textos.

Aplicación de formato a documentos.

Formatos de letras: negra, cursiva e subliñada.

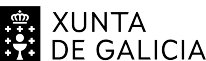

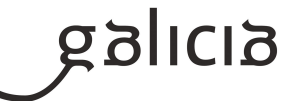

**Contidos**

Tamaños e tipo de fontes.

Numeración, viñetas, tabulacións e aliñamento de parágrafos.

Creación de táboas.

Inserción de obxectos gráficos nos documentos.

Configuración de páxina.

### **4.1.f) Actividades de ensino e aprendizaxe, e de avaliación, con xustificación de para que e de como se realizarán, así como os materiais e os recursos necesarios para a súa realización e, de ser o caso, os instrumentos de avaliación**

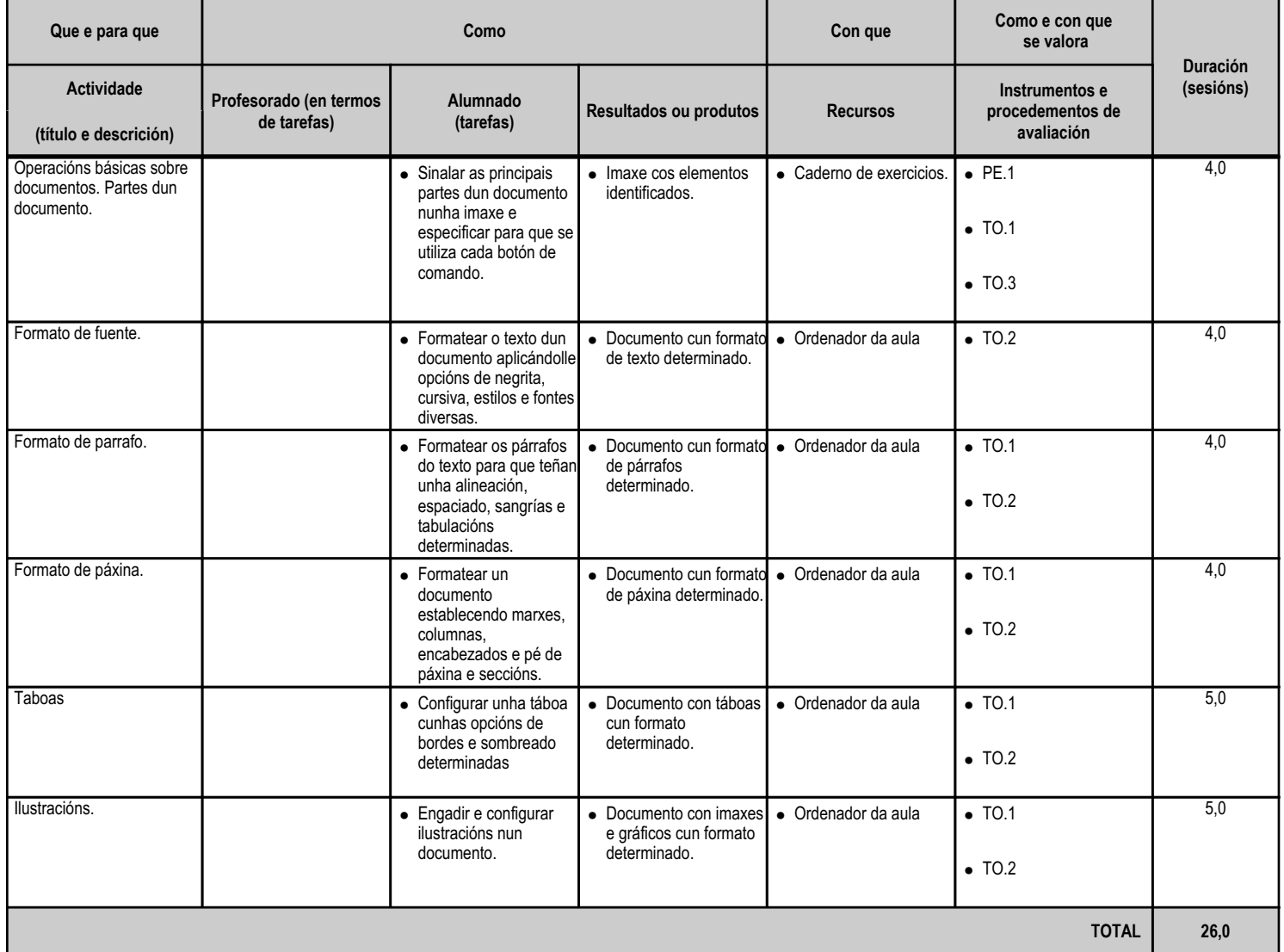

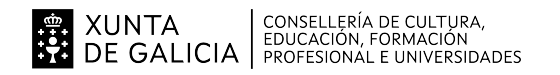

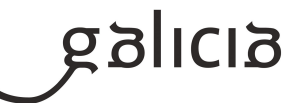

#### **4.2.a) Identificación da unidade didáctica**

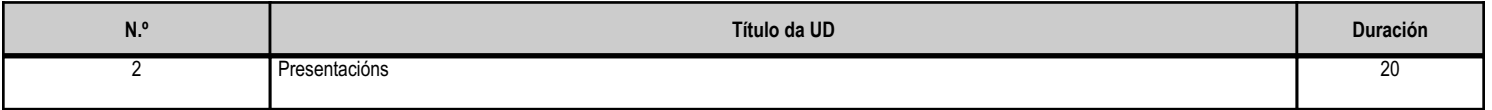

#### **4.2.b) Resultados de aprendizaxe do currículo que se tratan**

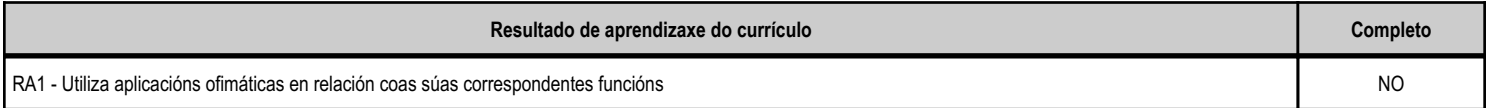

#### **4.2.c) Obxectivos específicos da unidade didáctica**

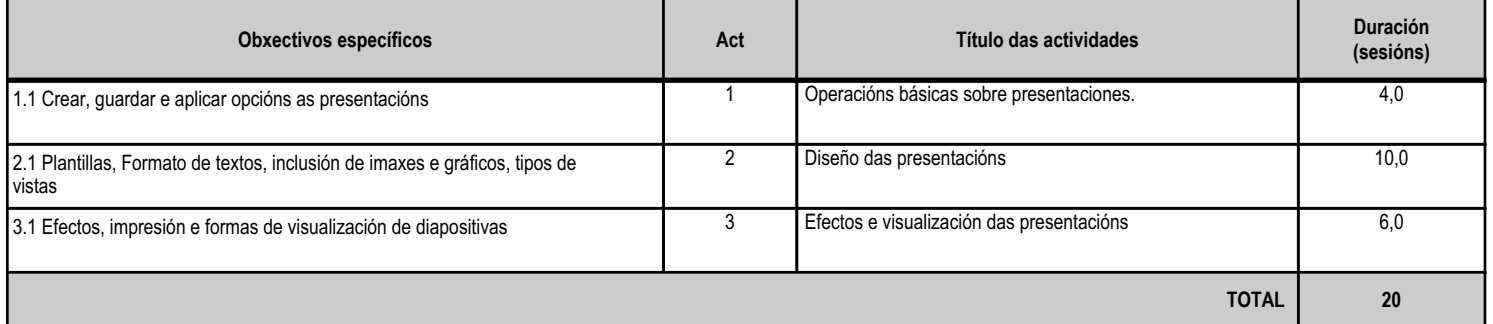

#### **4.2.d) Criterios de avaliación que se aplicarán para a verificación da consecución dos obxectivos por parte do alumnado**

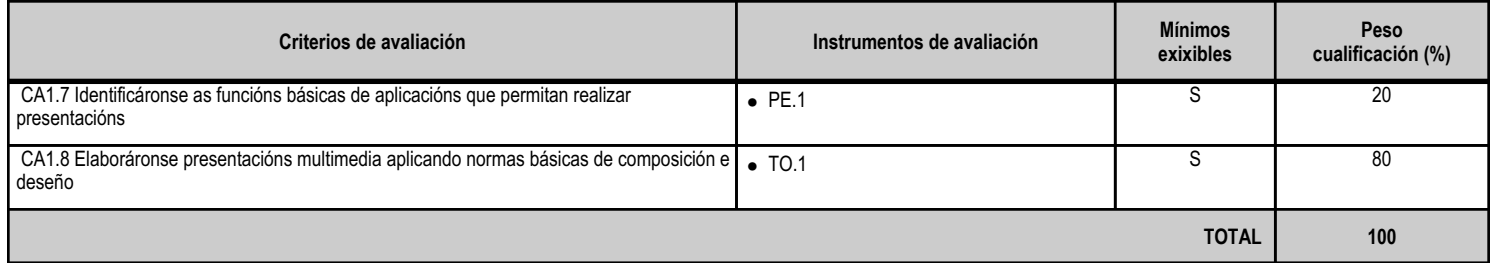

### **4.2.e) Contidos**

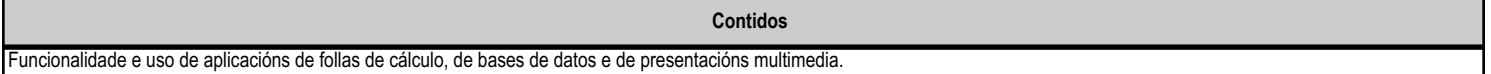

### **4.2.f) Actividades de ensino e aprendizaxe, e de avaliación, con xustificación de para que e de como se realizarán, así como os materiais e os recursos necesarios para a súa realización e, de ser o caso, os instrumentos de avaliación**

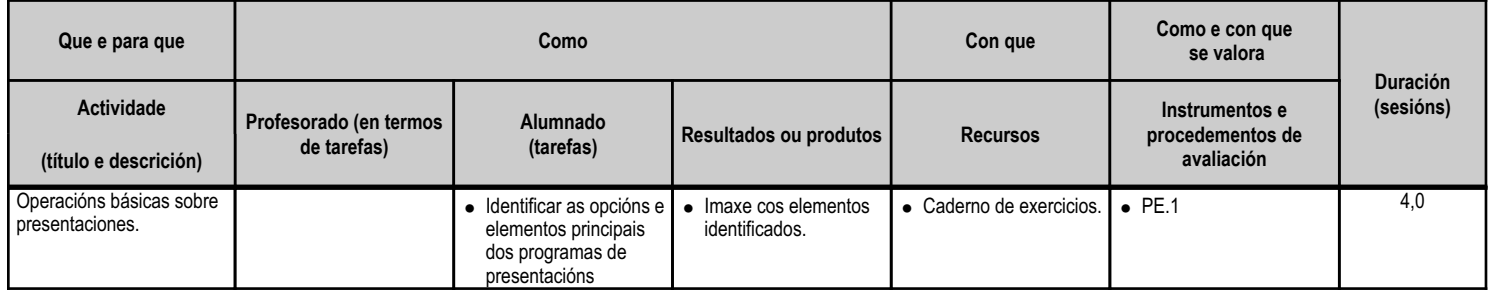

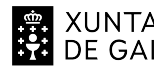

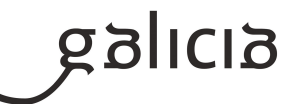

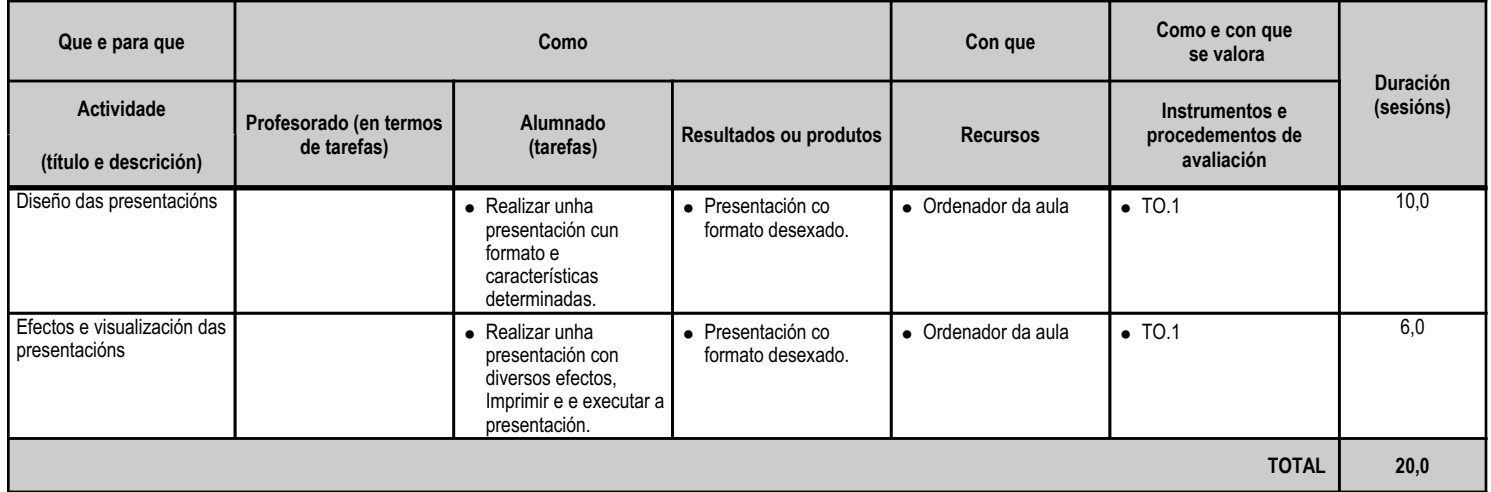

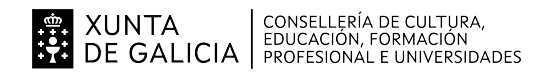

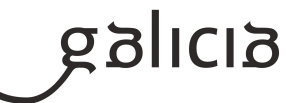

#### **4.3.a) Identificación da unidade didáctica**

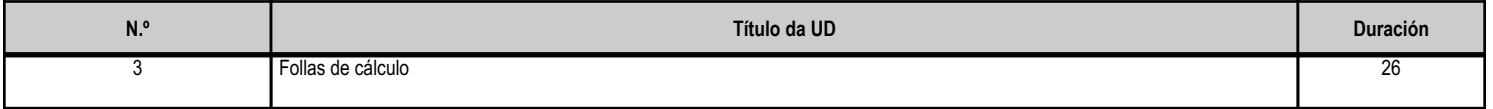

#### **4.3.b) Resultados de aprendizaxe do currículo que se tratan**

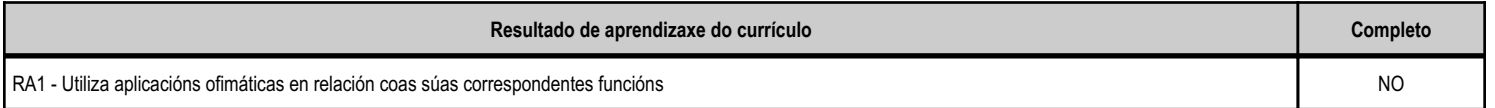

#### **4.3.c) Obxectivos específicos da unidade didáctica**

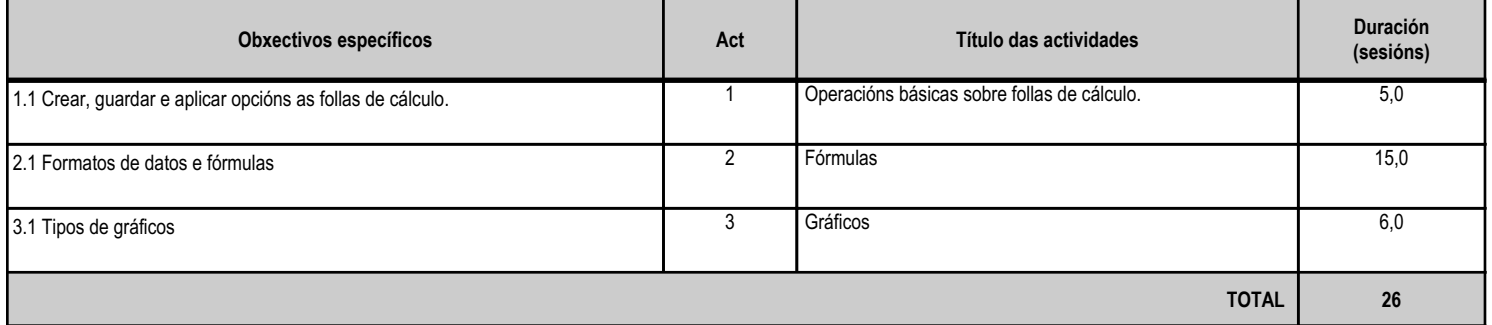

#### **4.3.d) Criterios de avaliación que se aplicarán para a verificación da consecución dos obxectivos por parte do alumnado**

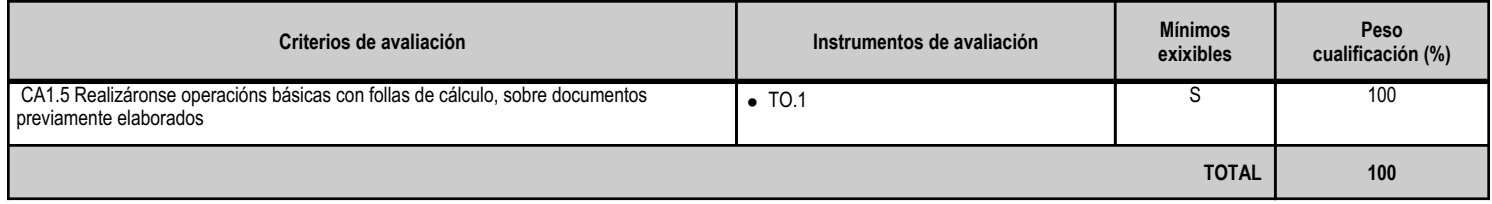

### **4.3.e) Contidos**

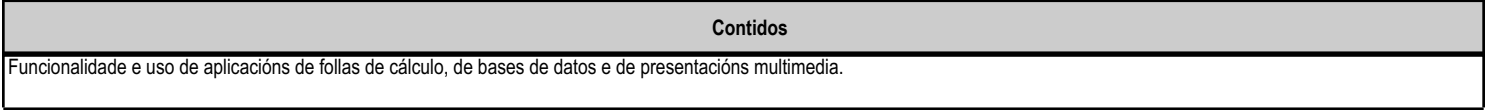

#### **4.3.f) Actividades de ensino e aprendizaxe, e de avaliación, con xustificación de para que e de como se realizarán, así como os materiais e os recursos necesarios para a súa realización e, de ser o caso, os instrumentos de avaliación**

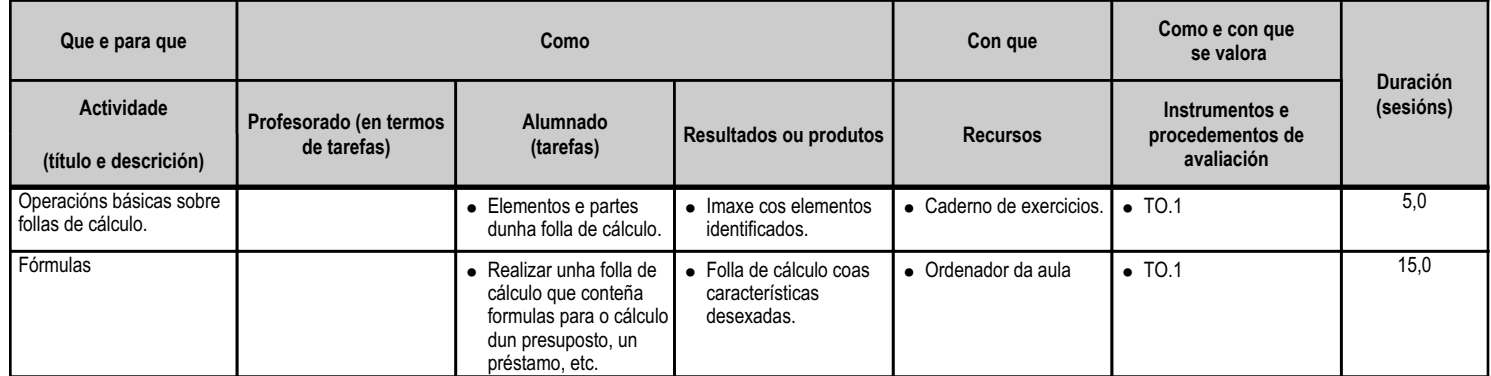

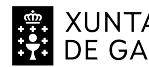

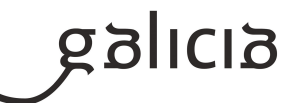

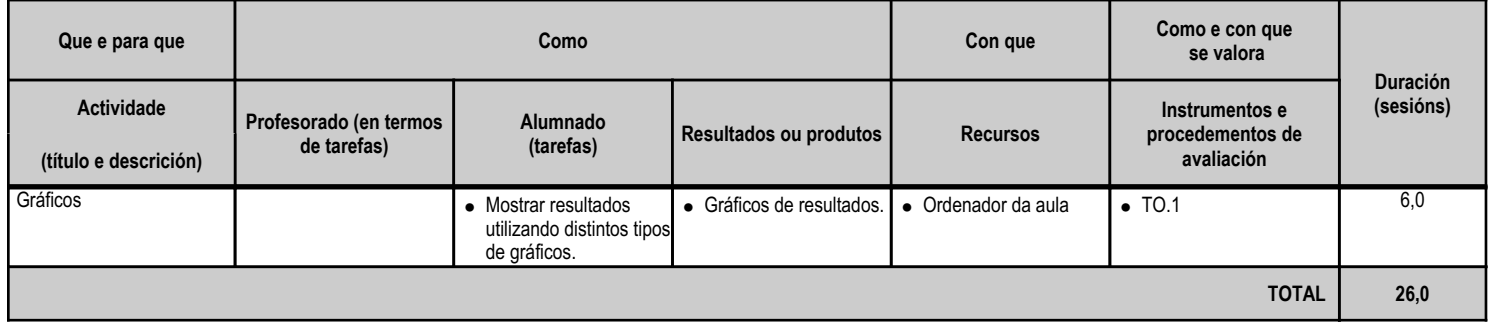

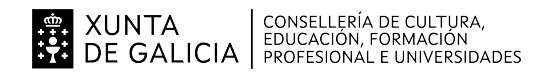

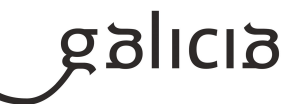

#### **4.4.a) Identificación da unidade didáctica**

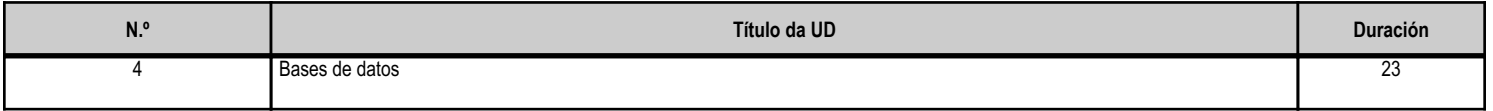

#### **4.4.b) Resultados de aprendizaxe do currículo que se tratan**

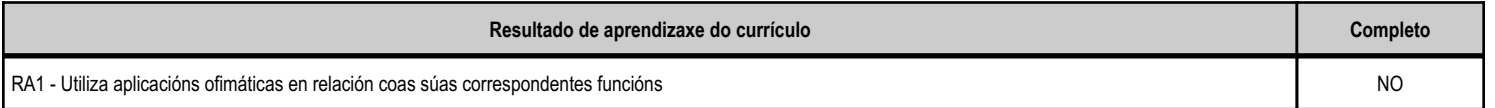

#### **4.4.c) Obxectivos específicos da unidade didáctica**

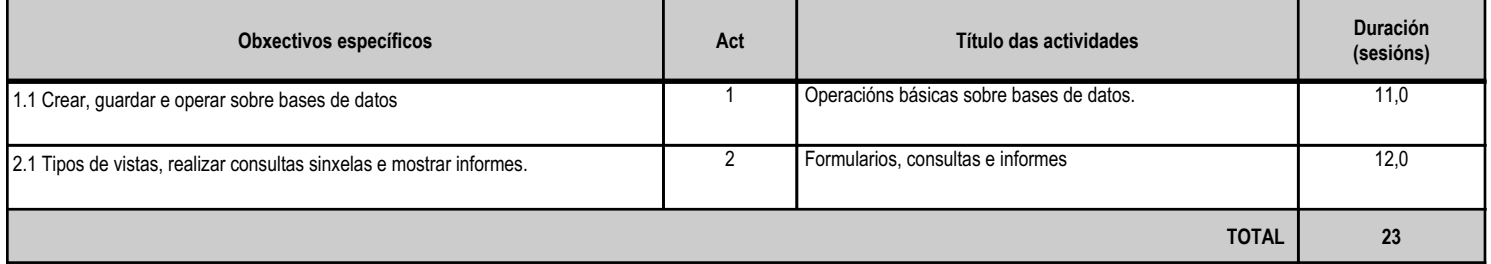

### **4.4.d) Criterios de avaliación que se aplicarán para a verificación da consecución dos obxectivos por parte do alumnado**

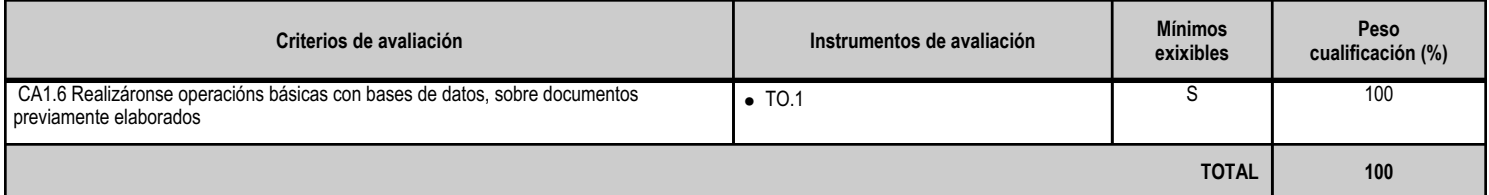

## **4.4.e) Contidos**

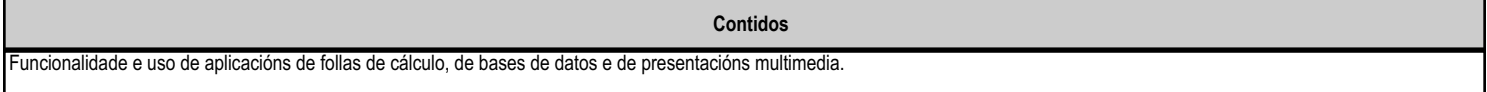

**4.4.f) Actividades de ensino e aprendizaxe, e de avaliación, con xustificación de para que e de como se realizarán, así como os materiais e os recursos necesarios para a súa realización e, de ser o caso, os instrumentos de avaliación**

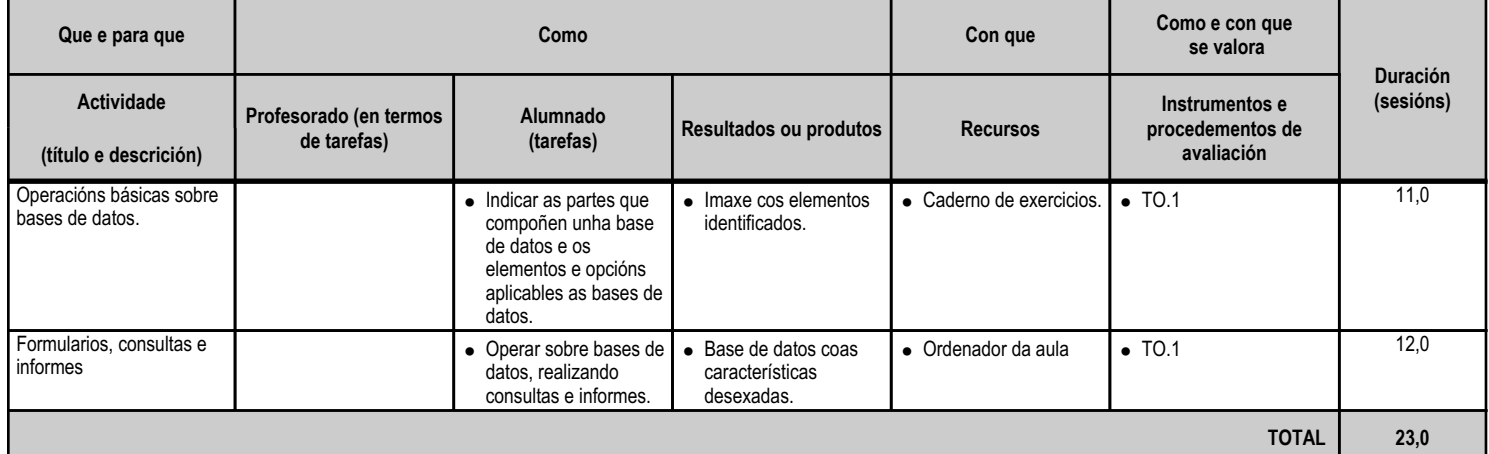

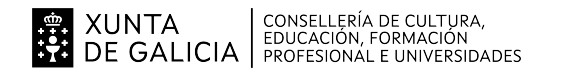

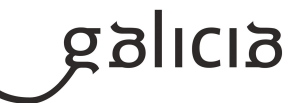

#### **4.5.a) Identificación da unidade didáctica**

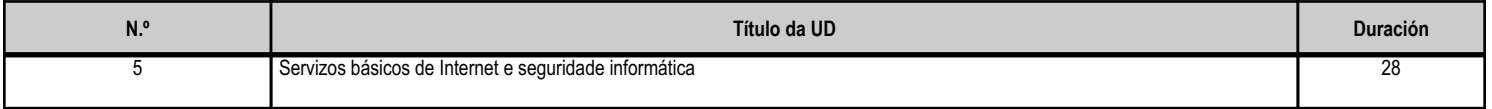

#### **4.5.b) Resultados de aprendizaxe do currículo que se tratan**

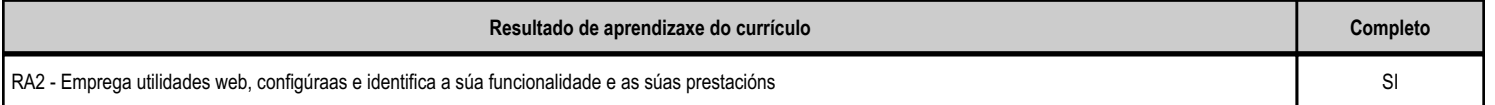

#### **4.5.c) Obxectivos específicos da unidade didáctica**

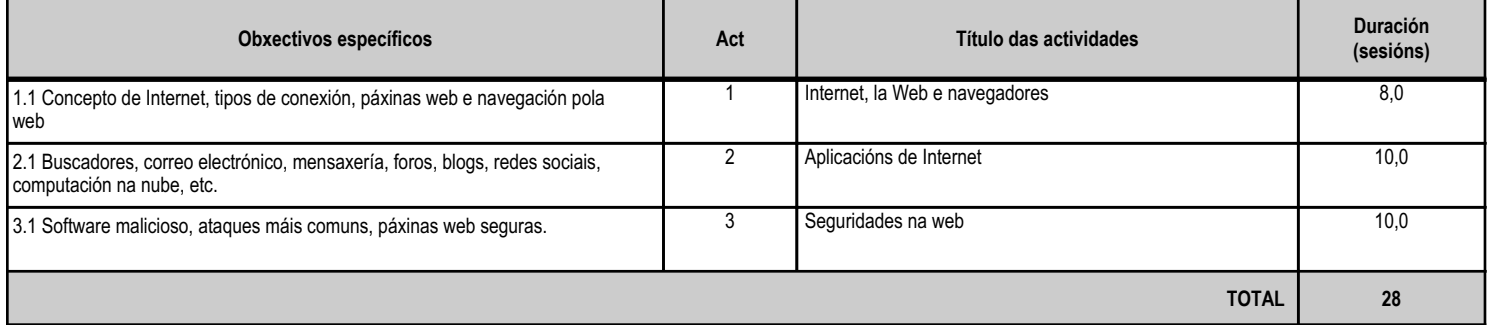

#### **4.5.d) Criterios de avaliación que se aplicarán para a verificación da consecución dos obxectivos por parte do alumnado**

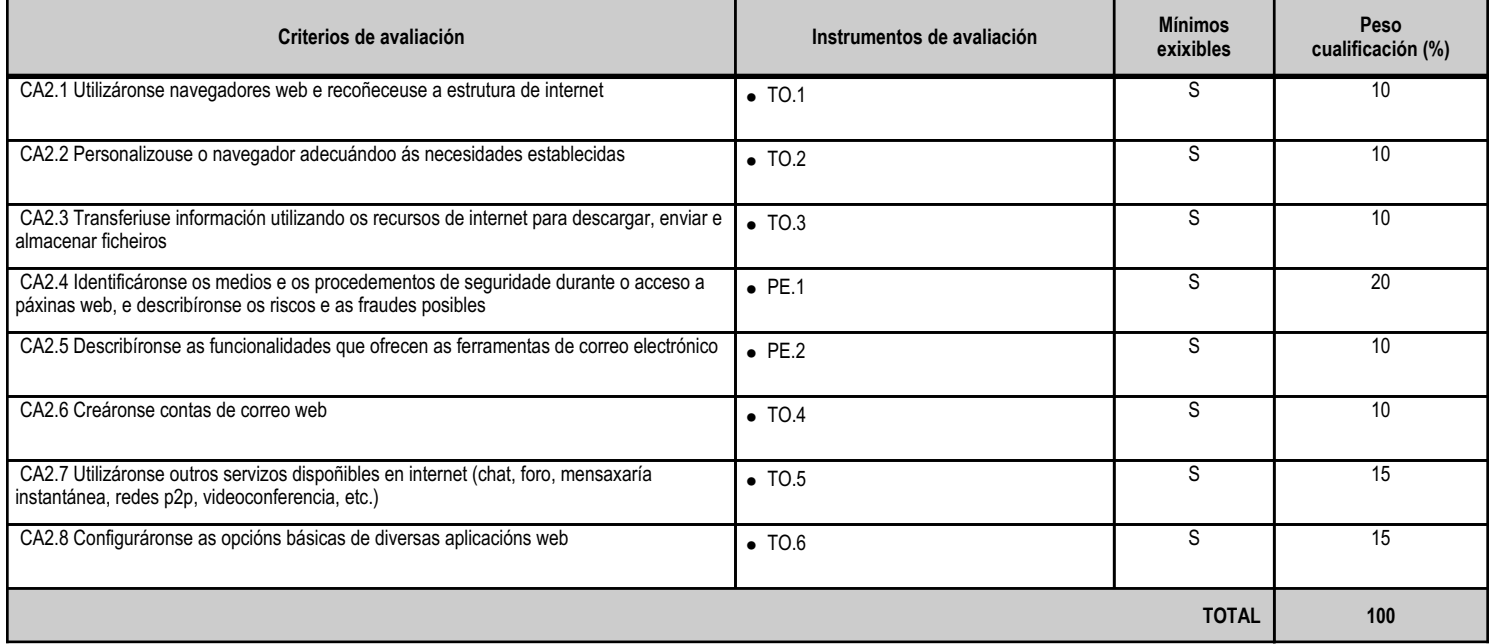

## **4.5.e) Contidos**

**Contidos**

Características e usos de internet.

Navegación pola web: descrición, configuración e funcionamento do navegador.

Normas, medios e procedementos de seguridade no acceso a recursos web.

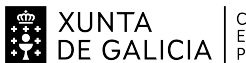

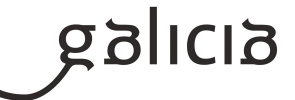

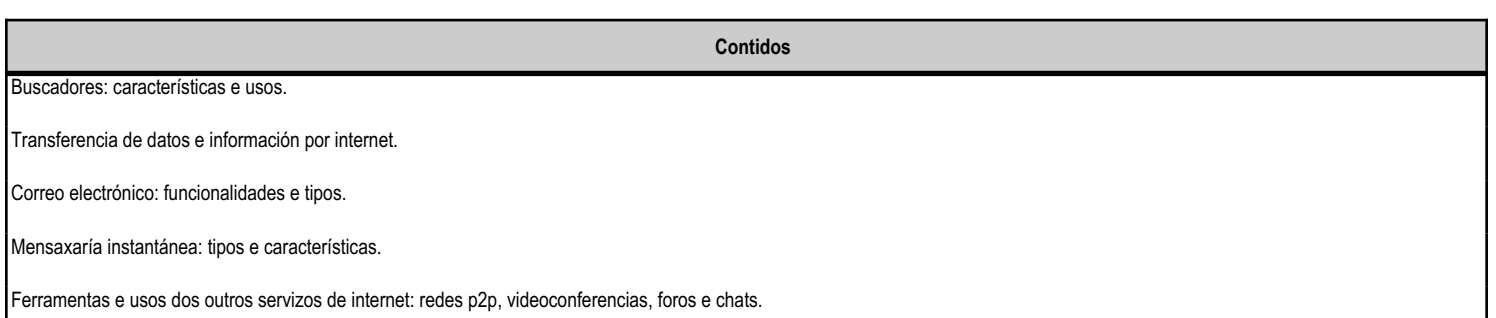

### **4.5.f) Actividades de ensino e aprendizaxe, e de avaliación, con xustificación de para que e de como se realizarán, así como os materiais e os recursos necesarios para a súa realización e, de ser o caso, os instrumentos de avaliación**

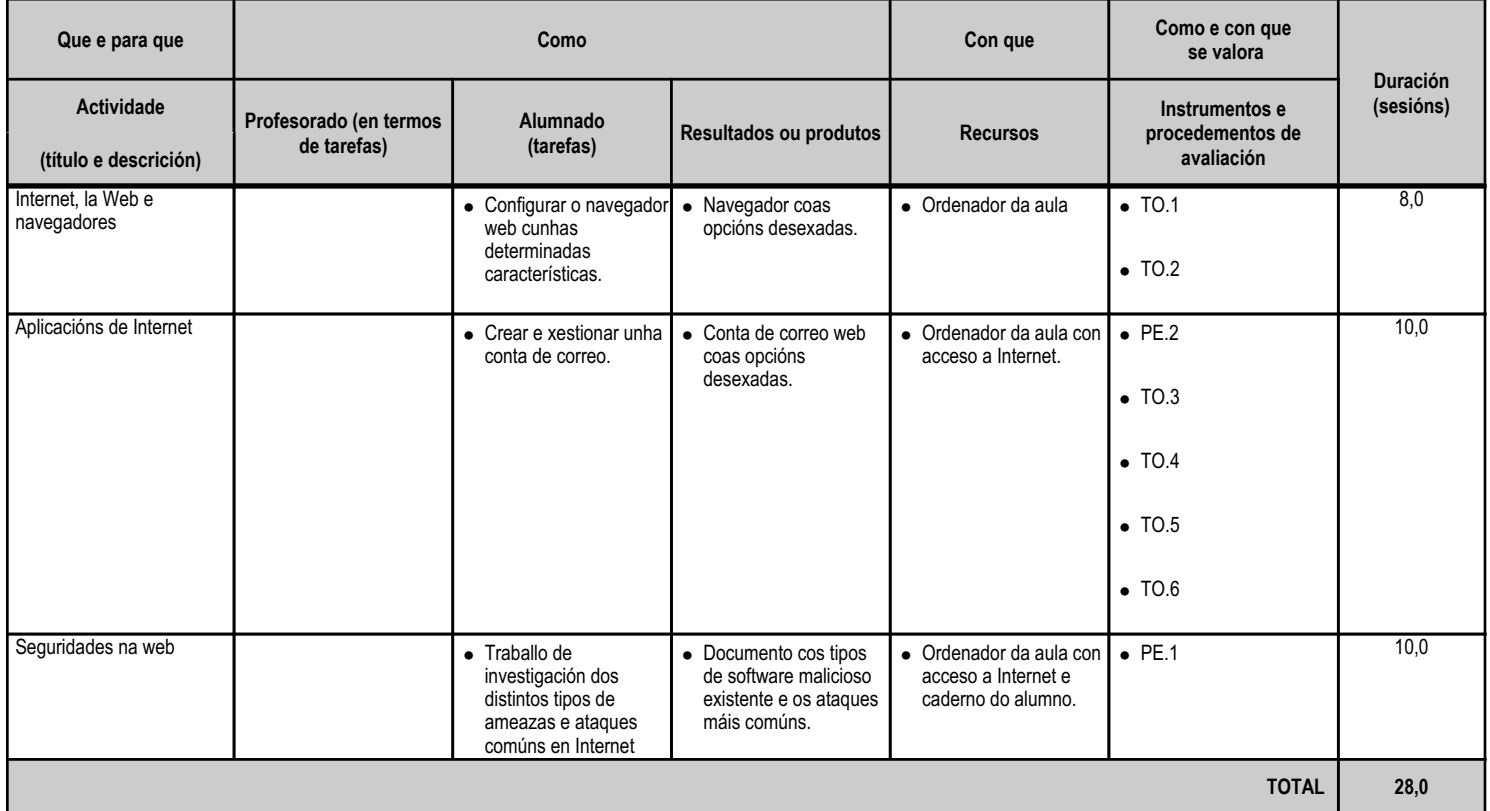

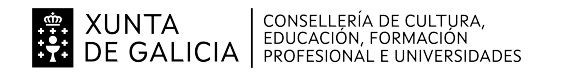

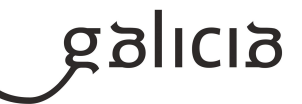

#### **4.6.a) Identificación da unidade didáctica**

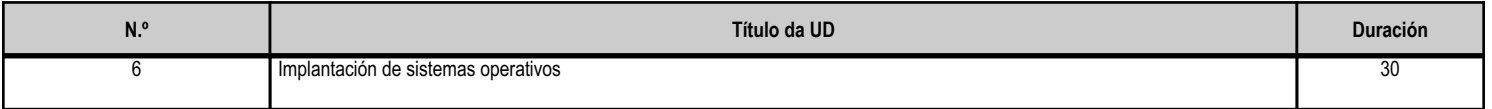

#### **4.6.b) Resultados de aprendizaxe do currículo que se tratan**

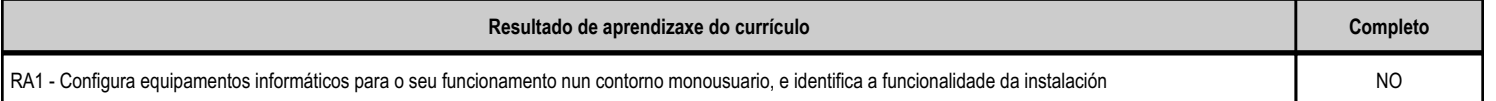

#### **4.6.c) Obxectivos específicos da unidade didáctica**

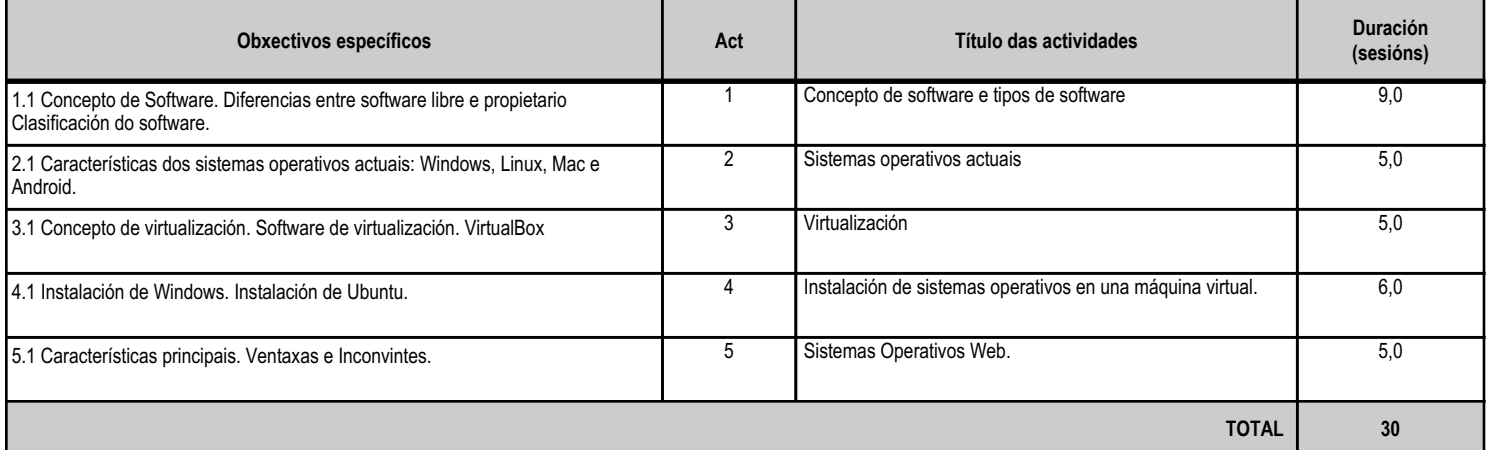

### **4.6.d) Criterios de avaliación que se aplicarán para a verificación da consecución dos obxectivos por parte do alumnado**

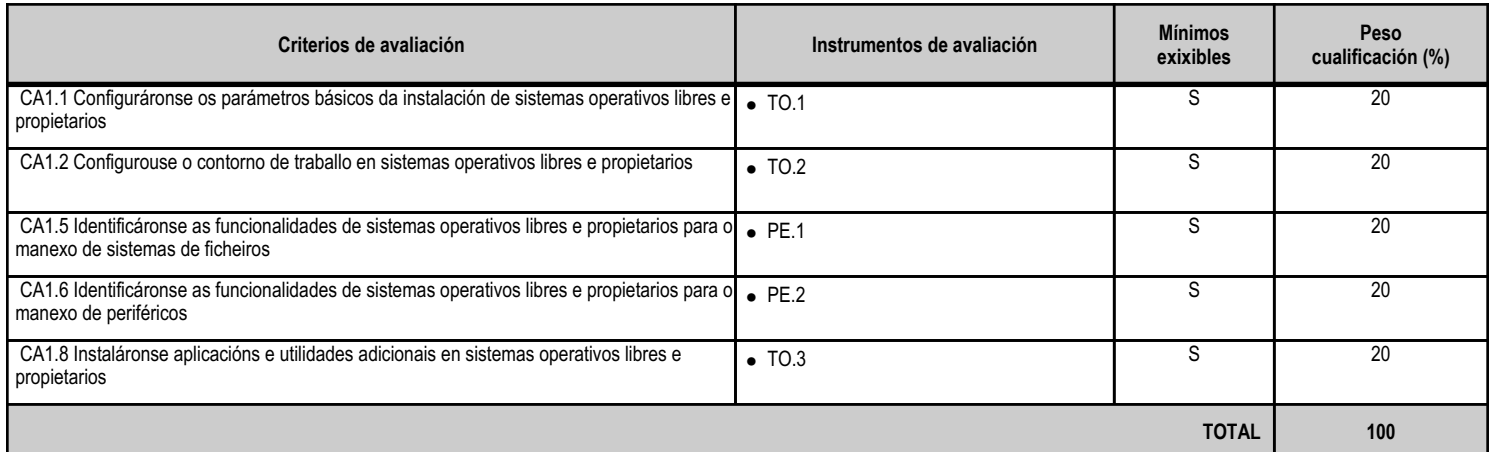

#### **4.6.e) Contidos**

**Contidos** Sistemas operativos actuais libres e propietarios: requisitos técnicos do sistema operativo.

Características e funcións fundamentais dun sistema operativo.

**4.6.f) Actividades de ensino e aprendizaxe, e de avaliación, con xustificación de para que e de como se realizarán, así como os materiais e os recursos necesarios para a súa realización e, de ser o caso, os instrumentos de avaliación**

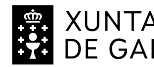

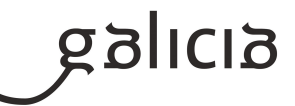

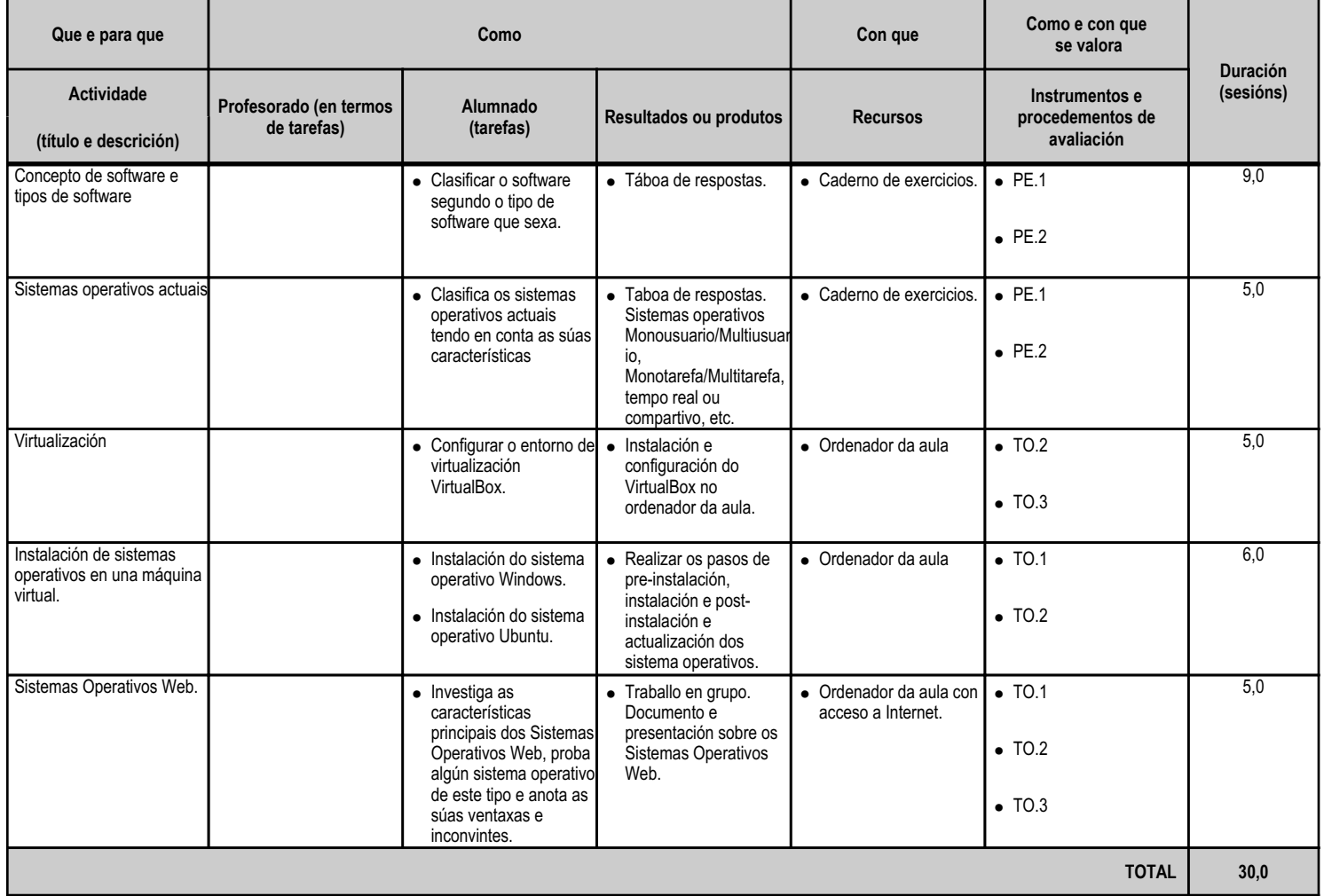

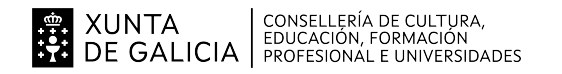

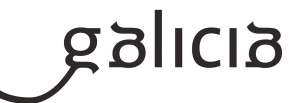

#### **4.7.a) Identificación da unidade didáctica**

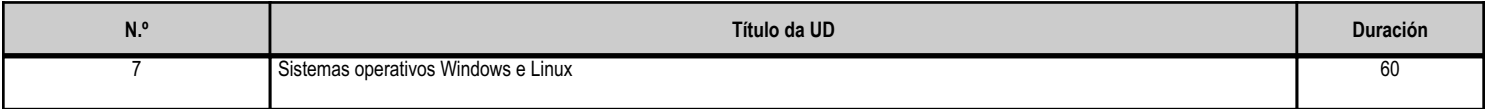

## **4.7.b) Resultados de aprendizaxe do currículo que se tratan**

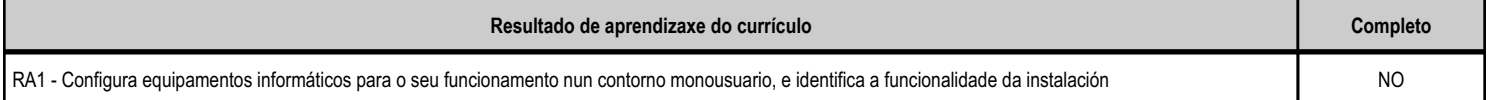

# **4.7.c) Obxectivos específicos da unidade didáctica**

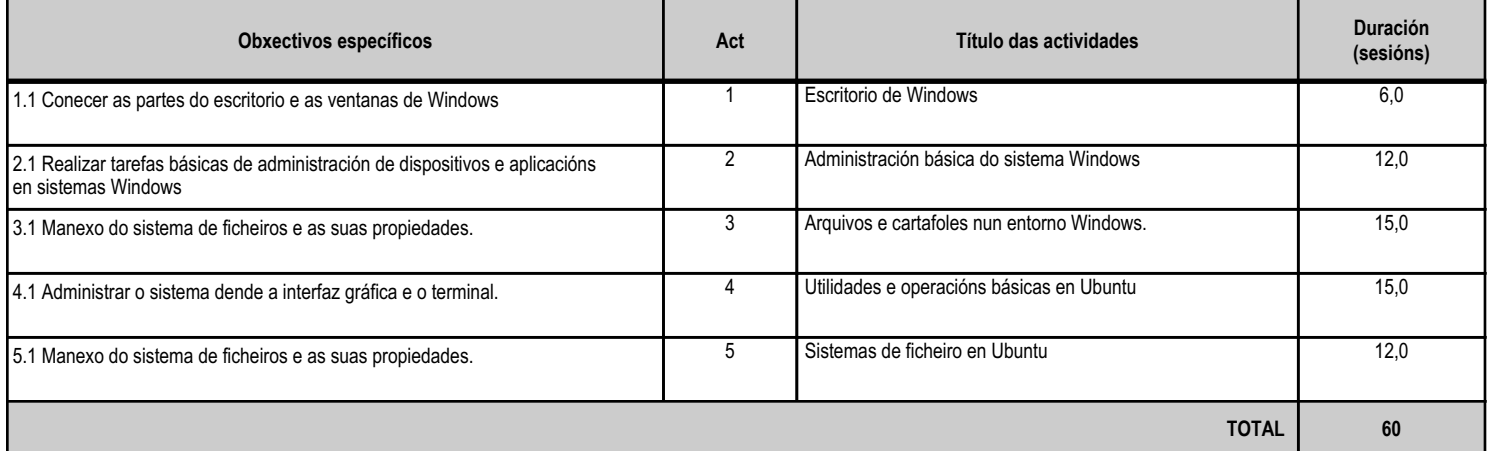

### **4.7.d) Criterios de avaliación que se aplicarán para a verificación da consecución dos obxectivos por parte do alumnado**

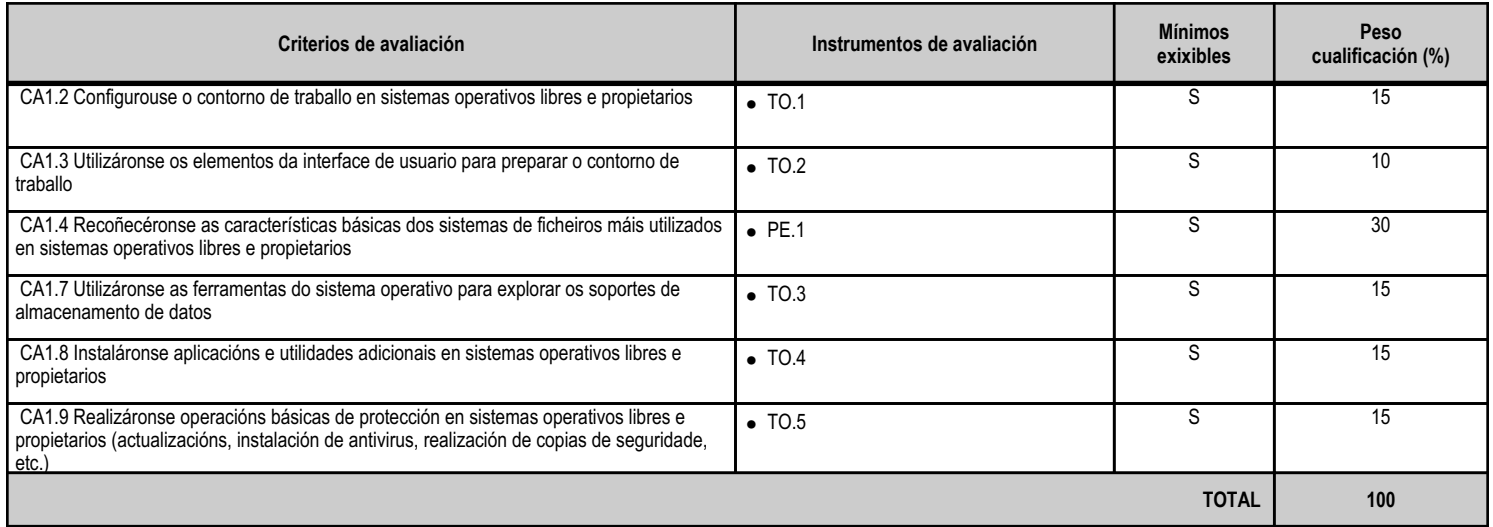

## **4.7.e) Contidos**

**Contidos**

0Xestión de ficheiros e cartafoles: funcións básicas de exploración e procura.

Arranque e parada do sistema. Sesións.

Utilización de periféricos.

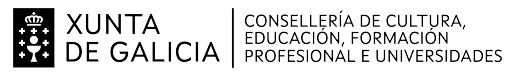

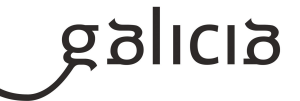

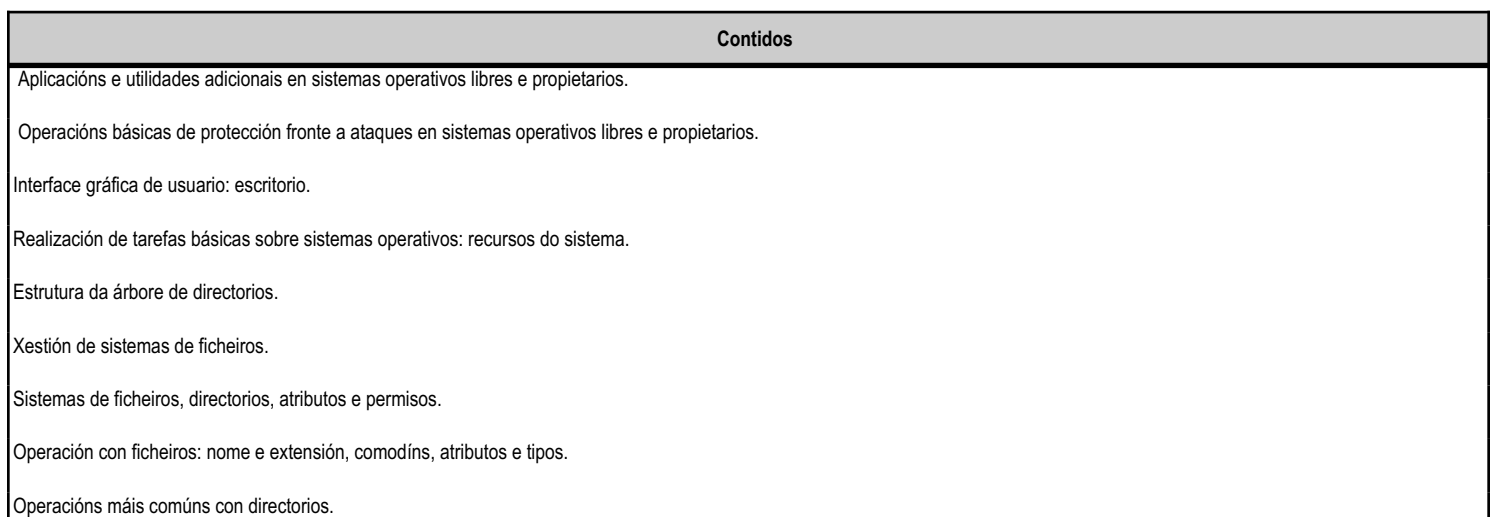

### **4.7.f) Actividades de ensino e aprendizaxe, e de avaliación, con xustificación de para que e de como se realizarán, así como os materiais e os recursos necesarios para a súa realización e, de ser o caso, os instrumentos de avaliación**

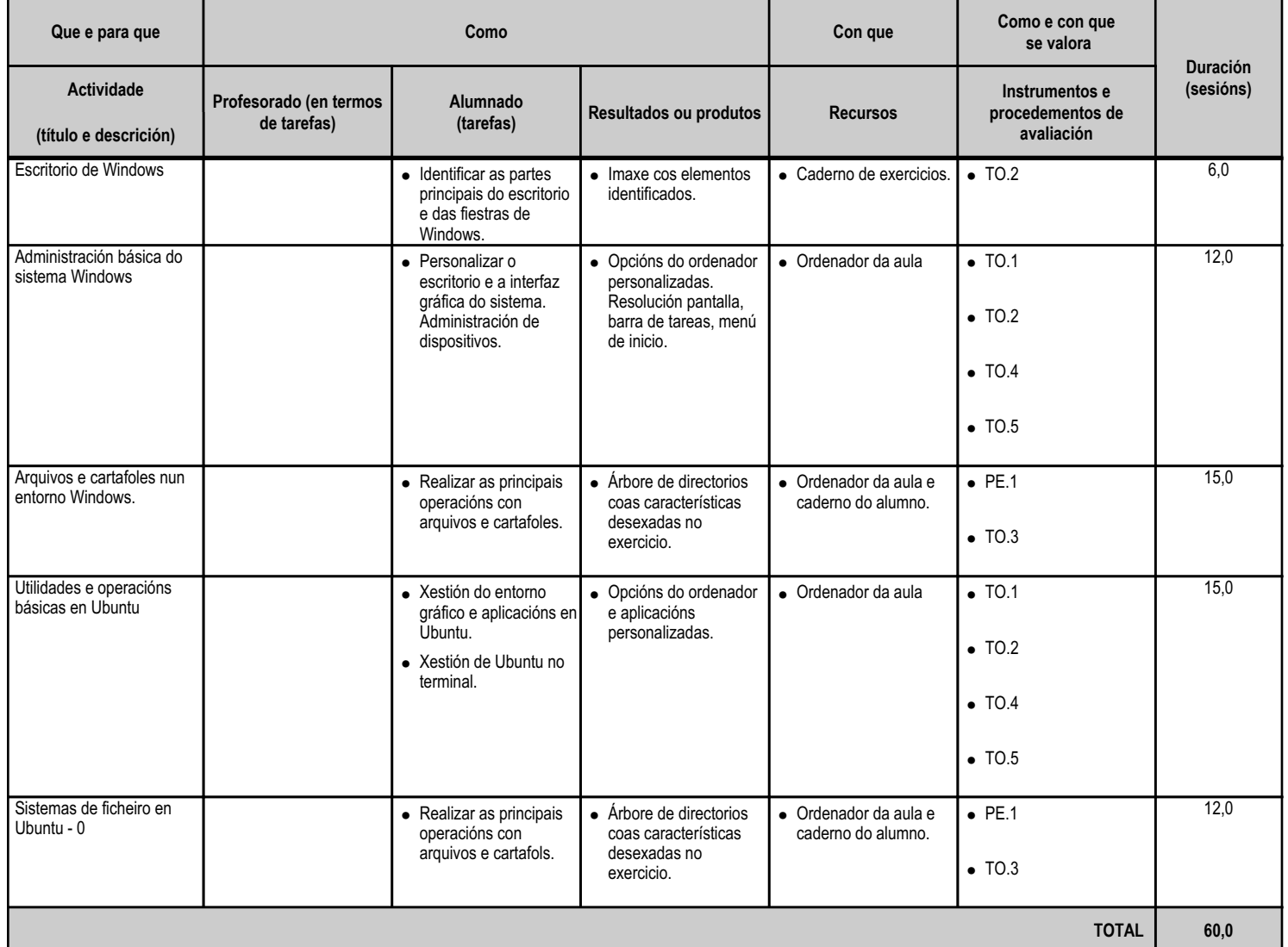

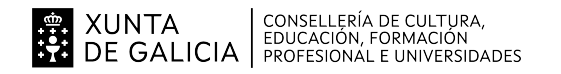

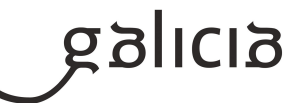

### **4.8.a) Identificación da unidade didáctica**

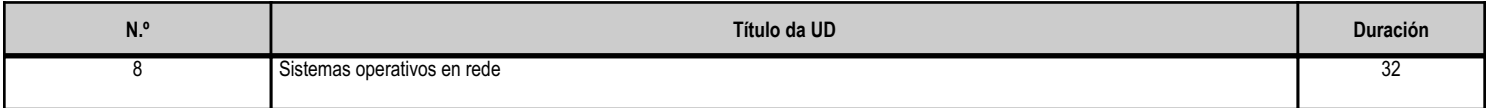

#### **4.8.b) Resultados de aprendizaxe do currículo que se tratan**

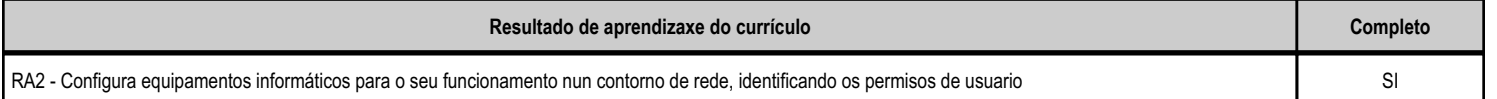

## **4.8.c) Obxectivos específicos da unidade didáctica**

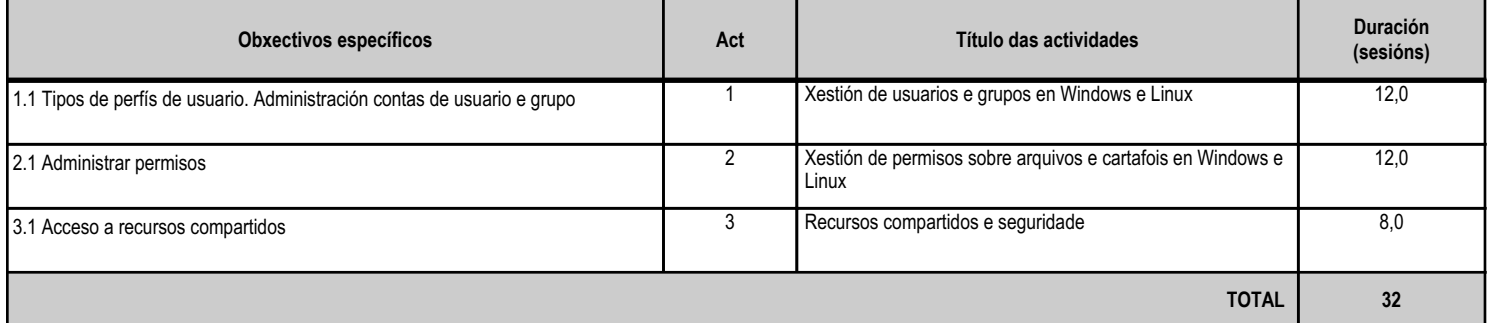

### **4.8.d) Criterios de avaliación que se aplicarán para a verificación da consecución dos obxectivos por parte do alumnado**

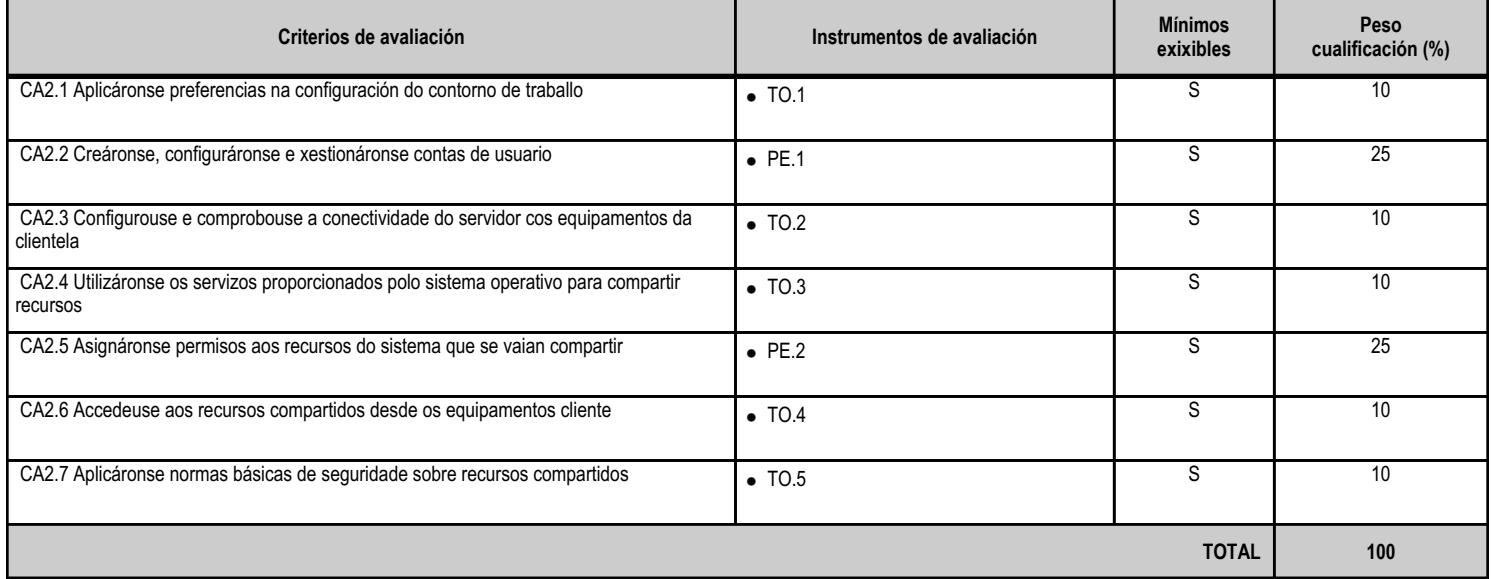

#### **4.8.e) Contidos**

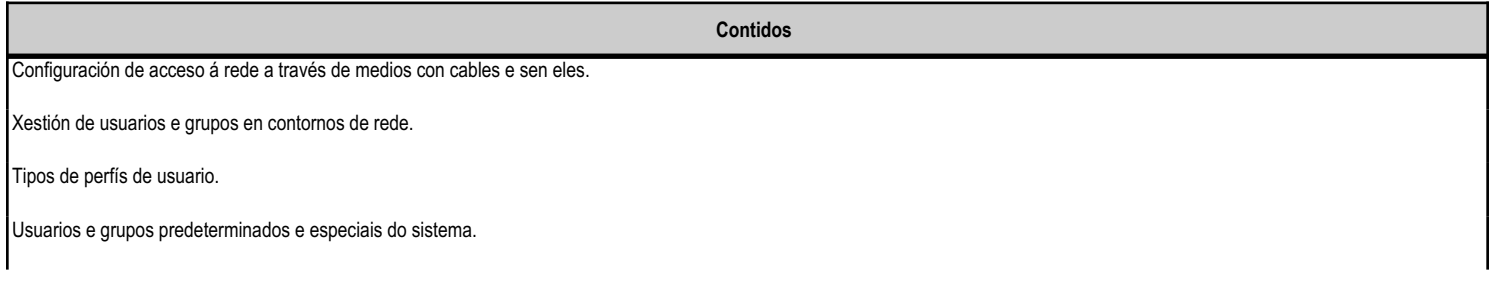

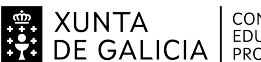

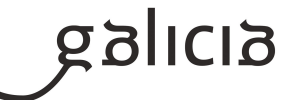

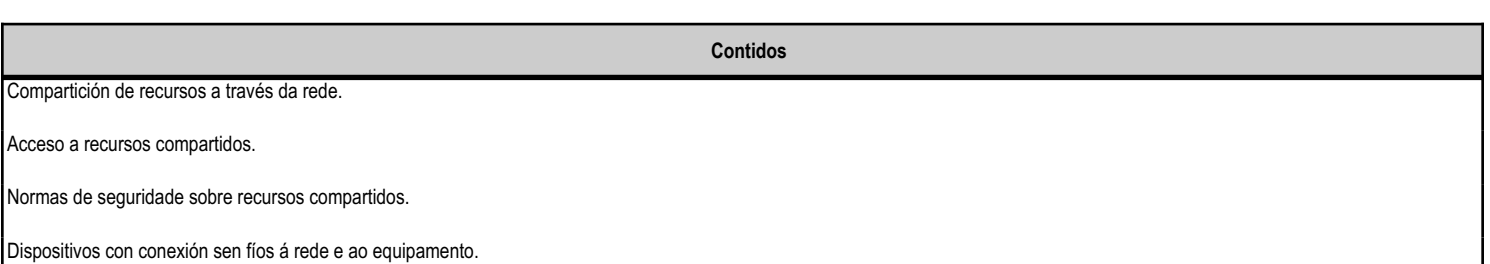

## **4.8.f) Actividades de ensino e aprendizaxe, e de avaliación, con xustificación de para que e de como se realizarán, así como os materiais e os recursos necesarios para a súa realización e, de ser o caso, os instrumentos de avaliación**

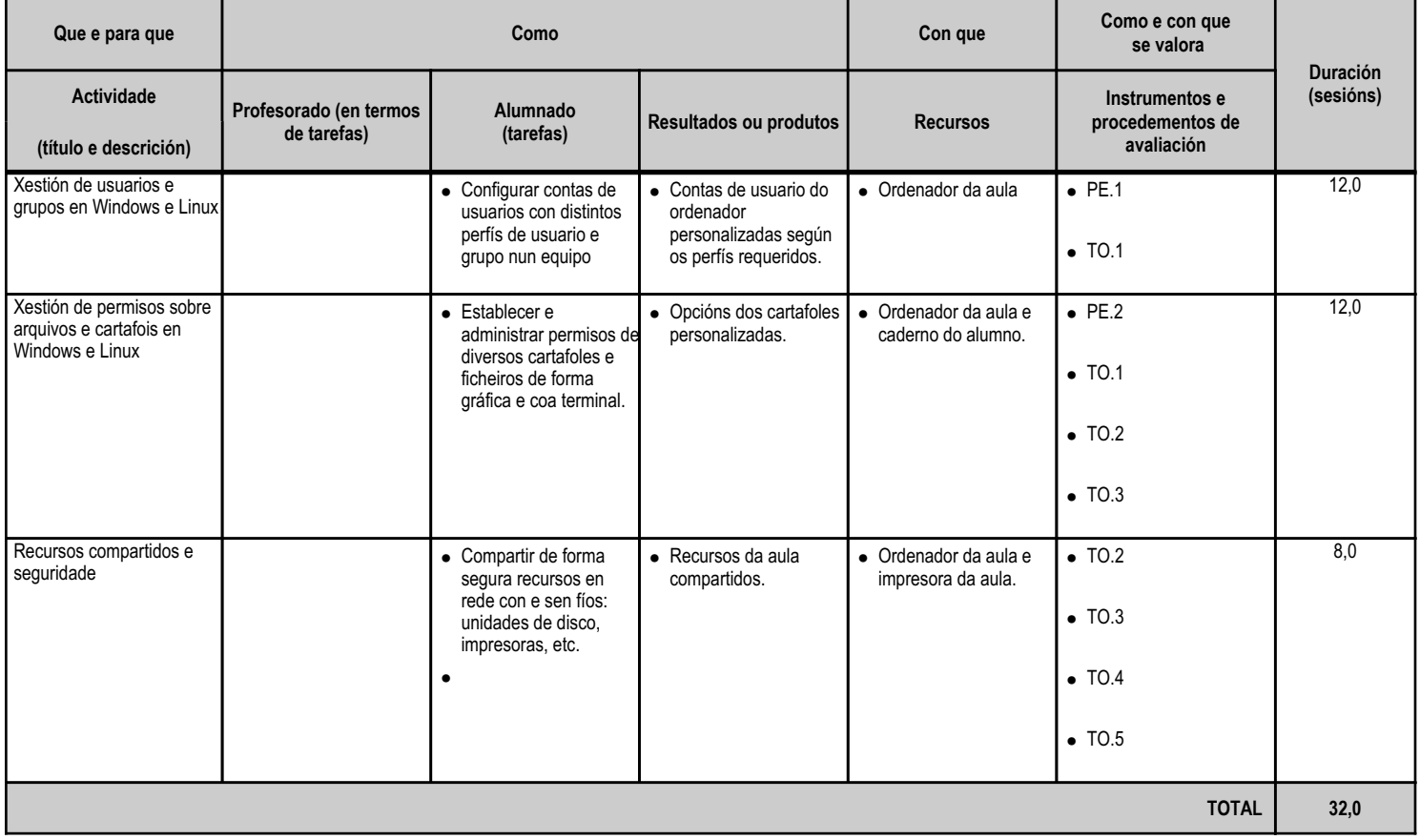

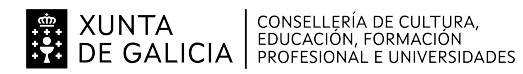

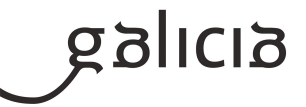

## **5. Mínimos exixibles para alcanzar a avaliación positiva e os criterios de cualificación**

## - CRITERIOS DE AVALIACIÓN E DE CUALIFICACIÓN

A valoración do grao de consecución dos resultados de aprendizaxe farase tomando como referencia inmediata os criterios de avaliación establecidos en cada unidade didáctica utilizando os instrumentos e o sistema de avaliación que se describen de seguido. Os instrumentos de avaliación son os reflectidos no apartado 4.x.f. de cada unidade didáctica.

A nota de cada unidade didáctica farase tendo en conta os criterios de avaliación definidos para esa unidade didáctica no apartado 4.x.d. e os seus pesos. A nota será numérica entre un e dez. O alumnado ten que obter unha puntuación mínima de 5 para ter una valoración positiva na unidade didáctica.

Se seguirán as seguintes pautas:

- O alumnado que non acuda a unha proba só terá dereito a que se lle realice de novo noutra data se a súa ausencia é debidamente xustificada en tempo e forma (de acordo coas normas do centro), mediante un documento médico ou xustificante oficial de similar validez. En caso de non xustificalo, a proba será valorada con 1 punto.

- O alumnado que durante a realización dunha proba escrita, práctica ou traballo, realice un acto de copia, suplantación ou cambio, obterá unha puntuación de 1 nesa proba/práctica/traballo. A sanción afectará a todo o alumnado involucrado.

As prácticas e os traballos teñen que entregarse nas condicións e prazos fixados. En caso de non cumprir con tódolos requisitos esixidos e cos prazos, consideraranse como non aptos.

- Durante a realización das probas non se permitirá o uso de ferramentas tecnolóxicas que permitan almacenar información, comunicarse co exterior ou acceder a Internet(como móbiles, reloxos intelixentes, etc.), a non ser que na proba se especifique que se poden utilizar. Os

dispositivos deberán permanecer apagados e gardados, sendo a súa presenza motivo suficiente para valorar a proba escrita cun 1 punto.

A nota de cada avaliación calcularase ponderando todas as unidades didácticas que abrangue o trimestre, salvo na última avaliación que a nota dese trimestre corresponderá a nota de avaliación final, explicada máis adiante.

En cada sesiónde avaliación do módulo, emitirase unha nota, un número enteiro entre 1 e 10. Aínda que a nota emitida no boletín sexa enteira, para o cálculo teranse en conta as notas das unidades didácticas con dous decimais.

En caso de non ter superada algunha unidade (nota inferior a 5) a nota da avaliación será un 4, aínda que a nota obtida das fórmulas anteriores sexa superior a 5.

#### Avaliación final:

Aqueles alumnos que superen todas as unidades didácticas non terán exame final e a súa nota do módulo será calculada tendo en conta os pesos de cada unidade, indicados no apartado 3 de esta programación, e utilizando unha estratexia de redondeo por truncamento. É imprescindible aprobar todas as unidades didácticas para aprobar o módulo. Por tanto, se o alumnado non supera na proba final ordinaria todos os bloques pendentes, está suspenso e a nota será a media ponderada de todos os bloques se é inferior a 5 (atendendo á ponderación

anteriormente descrita), ou 4 en caso de que a nota media sexa superior.

## - MÍNIMOS EXISIBLES

Os mínimos exisibles para acadar a avaliación positiva son aqueles criterios de avaliación que se consideran imprescindible superar para que o alumnado alcance as competencias dos resultados de aprendizaxe. Están indicados como tal en cada unha das unidades didácticas deste módulo nas táboas dos apartados 4.x.d.

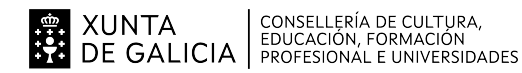

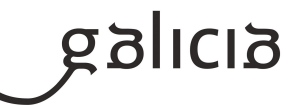

# **6. Procedemento para a recuperación das partes non superadas 6.a) Procedemento para definir as actividades de recuperación**

## - ACTIVIDADES DE RECUPERACIÓN

O alumno/a que non aprobe unha avaliación deberá realizar a unha proba escrita de recuperación que versará sobre toda a materia traballada na avaliación. A proba de recuperación da primeira avaliación realizarase tras as vacacións de Nadal e a da segunda avaliación ao remate da mesma. A nota obtida en cada unha das recuperacións será a nota do alumno/a para dita avaliación.

Dita proba realizarase baixo as mesmas condicións e criterios de cualificación expresados no punto 5. O alumnado que tras a recuperación non supere algunha unidade realizará unha proba de recuperación extraordinaria seguindo os mesmos procedementos, instrumentos e criterios de avaliación establecidos para esta proba, detallados no punto 6.b desta programación.

# **6.b) Procedemento para definir a proba de avaliación extraordinaria para o alumnado con perda de dereito a avaliación continua**

De acordo coa lexislación vixente en materia de avaliación de ciclos, aqueles alumnos que tiveran un número de faltas superior ao 10% do total de horas do módulo, perderán o dereito de avaliación continua, e terán que facer unha proba final extraordinaria.

O procedemento para definir a proba de avaliación extraordinaria para o alumnado con perda de dereito á avaliación continua é o seguinte:

- O alumnado que perdeu ó dereito á avaliación continua pode presentarse a unha proba extraordinaria que constará dunha parte por cada unidade didáctica.

- Xefatura de estudios establecerá o calendario das probas.

- Cada parte puntuarase de 1 a 10 e para superar cada unha das unidades, a nota deberá ser igual ou maior de 5 puntos. A nota final, se sacou un 5 ou máis dun 5, en todas as unidades didácticas, será o resultado de facer a media ponderada de todas as partes empregando a mesma fórmula descrita no punto 5 desta programación. E no caso de non ter superada algunha unidade, será a nota suspensa máis próxima á media calculada ou un 4, en caso de que a media sexa maior que 5.

Neste caso non se valorarán nin os exercicios nin o traballo na aula, polo que a nota corresponderá só ás probas escritas realizadas.

# **7. Procedemento sobre o seguimento da programación e a avaliación da propia práctica docente**

Tendo en conta que a programación é un documento vivo, ao longo do curso farase un seguimento da programación para detectar, se fose o caso, posibles desaxustes na secuenciación, e comprobar que se acadan os obxectivos programados.

No curso se avalían tanto as aprendizaxes do alumnado, como os procesos de ensinanza, a metodoloxía e a práctica docente.

Contémplanse distintos niveis de seguimento da programación e de avaliación da propia práctica docente:

- Avaliación da actividade docente dende o punto de vista do alumnado: Farase un cuestionario ao alumnado de modo anónimo ao final de cada trimestre, con tres bloques de preguntas: avaliación da práctica docente, cuestións sobre as unidades do trimestre, e unha autoavaliación do alumno. Este cuestionario servirá para que o docente analice os aspectos que pode mellorar con respecto a súa metodoloxía de traballo e á programación didáctica.

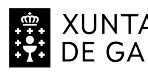

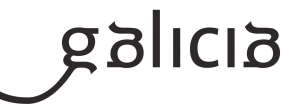

- Autoavaliación por parte do profesor: O profesor fai un seguimento continuo da propia práctica docente. Para iso, o docente utilizará un caderno diario dixital onde anotará: observacións sobre todo tipo de aspectos (clima xeral da clase, grado de integración dos alumnos, motivación, actitude, participación, etc.), as dificultades e problemas que xurdan, as dificultade encontradas nas actividades feitas, o tempo empregado polos alumnos para realizar as tarefas, as sesións adicadas as distintas unidades didácticas, os resultados académicos do alumnado, etc. Ao finalizar cada trimestre, o profesor recollerá todas estas impresións na ficha de avaliación da ensinanza por parte do profesor. Cos datos recopilados enriquecerase a programación didáctica para os vindeiros cursos.

O profesor porá todos os datos das fichas de avaliación nunha memoria fin de curso, onde tratará, entre outros temas, a porcentaxe da materia impartida, a realización de modificacións na programación e propostas de mellora para o seguinte curso académico.

Cada mes, realizaranse reunións do departamento de informática para tratar diversos temas, entre os que se encontra o seguimento da programación.

## **8. Medidas de atención á diversidade**

## **8.a) Procedemento para a realización da avaliación inicial**

Para a elaboración e o desenvolvemento da programación é necesario ter en conta o nivel do alumnado, para isto, hai que coñecer:

- Nivel de competencia cognitiva ou de desenvolvemento do alumnado.
- Nivel dos coñecementos que teñan construídos anteriormente.

Para acadar, na medida do posible este obxectivo, xoga un papel principal a avaliación inicial. Para iso, realizase unha enquisa ao alumnado para coñecer os coñecementos en relación cos contidos do módulo, os recursos que dispoñen (ordenador e internet na casa...) e a familiarización que ten con eles, para así tratar de determinar o grao de coñecemento sobre determinadas cuestións consideradas de interese para o desenvolvemento do módulo.

Os resultados da enquisa e os que se derivan da comunicación directa entre profesores e alumnado, sobre as súas inquietudes, as ganas que teñen de traballar e aprender, as súas motivacións, etc. son compartidos co resto do profesorado docente e co departamento de orientación durante a sesión de avaliación inicial que se celebra na data determinada por xefatura de estudos.

## **8.b) Medidas de reforzo educativo para o alumnado que non responda globalmente aos obxectivos programados**

Medidas de reforzo educativo.

Se o profesor detecta durante o desenvolvemento das actividades de ensinanza/aprendizaxe que o alumno non acada os mínimos esixibles, proporalle a realización de boletíns de cuestións e actividades prácticas de reforzo adaptados a mínimos. O profesor prestará especial atención a este tipo de alumnado durante todo o proceso de ensinanza/aprendizaxe.

Segundo o perfil do alumnado, adaptaranse algunhas das seguintes medidas:

Grupos de traballo heteroxéneos

Traballo práctico realizado integramente na aula, para non desfavorecer ós alumnos que non teñen ordenador na casa.

Explicacións particulares ós alumnos que amosan dificultades de compresión.

Proposta de actividades complementarias para os alumnos que adquiren máis rapidamente os contidos.

Adaptación do material didáctico a persoas con deficiencia visual e auditiva para que se integren perfectamente na aula.

Proposta de actividades complementarias con persoas con deficiencia visual.

Medidas complementarias.

Se se detecta que algún alumno é capaz de adquirir os conceptos con máis facilidade que os seus compañeiros proporánselle a realización de actividades complementarias, de maior nivel de dificultade, para cada unidade de traballo.

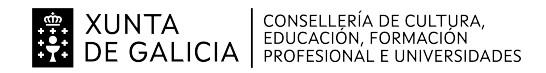

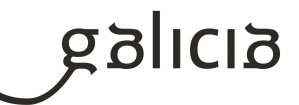

#### **9. Aspectos transversais**

#### **9.a) Programación da educación en valores**

A sociedade require algo máis que persoas adiestradas para a función específica do mundo do traballo. En todas as unidades didácticas, inculcarase ao alumnado unha serie de valores para contribuir no seu desenvolvemento como persona a nivel individual e social e non só como estudiante.

Nas clases se buscará sempre que haxa:

- Atención ás explicacións dadas na clase.
- Disposición ó debate e a posta en común de ideas e novas de informática. Puntualidade na asistencia a clase.
- Participación nos grupos de traballos organizados nas prácticas. Interese pola materia e afán de superación.
- Atención á limpeza dos equipos, e ó seu mantemento.
- Responsabilidade na organización dos datos para o seu uso polas aplicacións. Responsabilidade na elaboración de configuracións axeitadas a casos particulares. Interese polos problemas básicos de seguridade e das precaucións a tomar.
- Afán de investigación na instalación, configuración, mantemento e explotación das aplicacións.

Fomentarase en todo momento a comunicación e diálogo, libertade e responsabilidade personal, participación, puntualidade e asistencia, respeto polos demáis e polo material, uso eficiente dos recursos da aula, hixiene, seguridade e colaboración nas tarefas que poidan xurdir.

Realizaranse prácticas e traballos, tanto individuais como en grupo, onde se fomentará, entre outras cousas: a confianza en sí mesmos, o sentido crítico, a iniciativa personal, a curiosidade, o interese, a creatividade, o espíritu emprendedor, a tolerancia, a cooperación na superación de dificultades que se presenten no grupo, a prevención da violencia e resolución pacífica de conflictos, o compañerismo, a solidaridade, a convivencia, a xusticia, a equidade e a educación para a paz.

Os temas dos contidos das prácticas versarán, sempre que se poda, sobre educación ambiental, educación para a saúde e calidade, educación moral e cívica, educación para igualdade entre sexos, prevención da violencia de xénero, e outros temas relevantes relacionados ca educación en valores.

### **9.b) Actividades complementarias e extraescolares**

A nivel de departamento, asistirase ao congreso FP Innova e visitaremos os museos MUNCYT, DOMUS e/ou Casa das Ciencias.